Martedì 13 Maggio 2014 09:12 -

## **Festa in vista**

Feste varie e compleanni si meritano un biglietto su misura. Proviamo a realizzare un'illustrazione allegra e colorata con **Inkscape** .

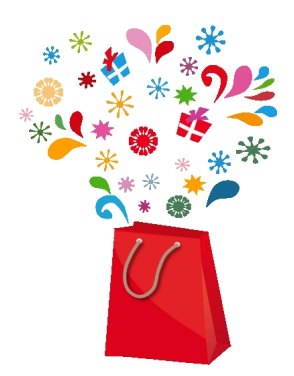

Prepariamo il sacchetto usando **Disegna tracciati**. Creiamo le varie parti riempiendole di diverse sfumature di rosso per dare un'idea di tridimensionalità.

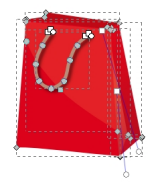

Aggiungiamo quindi le decorazioni sfruttando **Crea poligoni** e regolando nella barra contestuale il numero di angoli e l'arrotondamento.

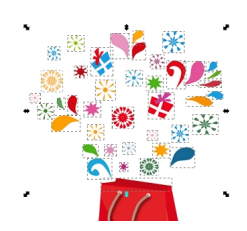

## **Una borsa piena di sorprese con Inkscape**

Scritto da Cristina Bruno Martedì 13 Maggio 2014 09:12 -

Con Disegna tracciati prepariamo i motivi a goccia e i pacchettini. Infine salviamo con **File/Salv a come** .

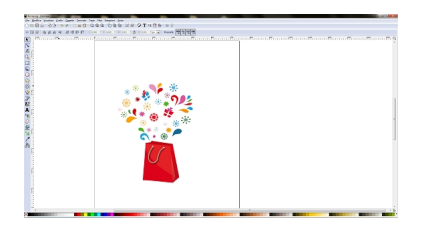